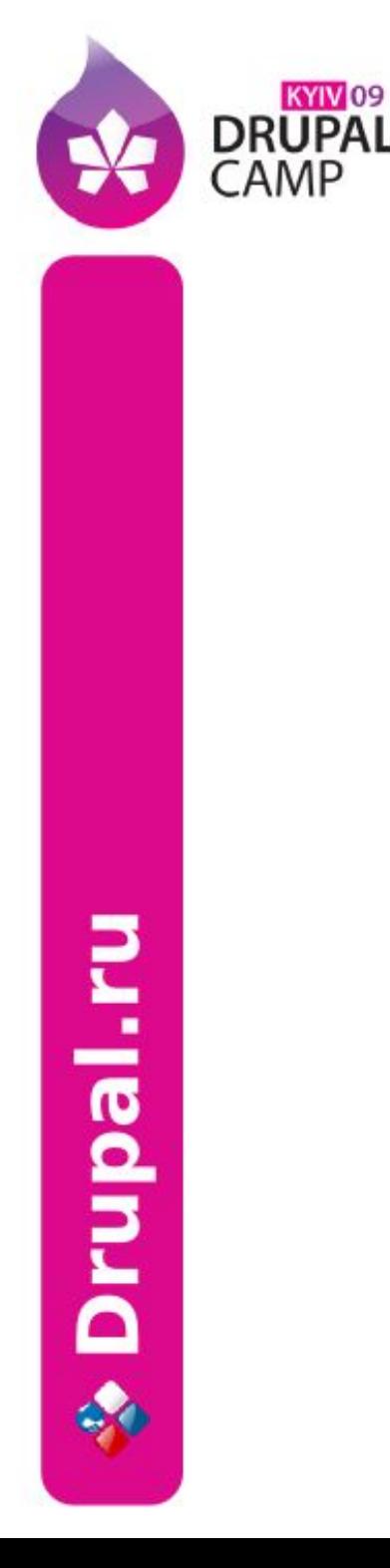

Drupal для параноиков: безопасность сайта и системного окружения VPS и выделенных серверов

А. Графов <axel@drupal.ru>

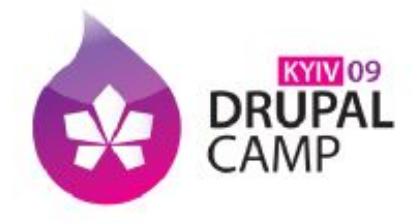

#### Проблемы

- Нежелательный контент (спам, трояны)
- Изменение кода сайта (кража данных пользователей, вставка нежелательного контента — показ скрытой рекламы, перенаправление на другой ресурс)
- Несанкционированное использование ресурсов сервера (рассылка спама и др.)

• Физический доступ к серверу:

• Данные на жёстких дисках

- Или получившие доступ к серверу при успешной атаке по сети
- Пользователи имеющие доступ (ssh, ftp)
- Локальный доступ:
- Другие сетевые службы (ftp, ssh,  $CY5\Box$ ...)
- Вебсервер
- Скрипты сайта
- Сеть:

DRUPAI

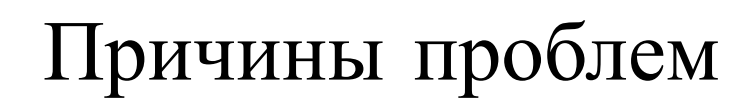

диске

систему Ограничение доступа к сетевым сервисам

• Защита данных хранимых на жёстком

пользователями на исполняемые

- Разграничение прав на доступ к файловой
- процессы

• Защита сетевых сервисов

Разграничение прав между

● Контроль работы скриптов

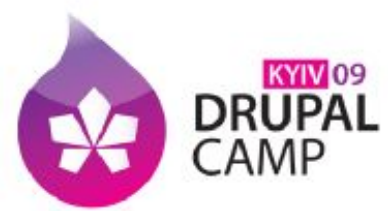

Способы защиты

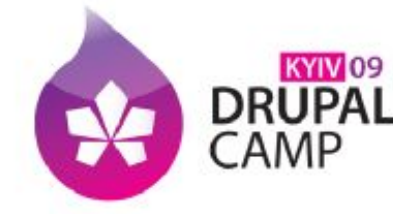

#### **Drupal:** защита изнутри

- Обновления ядра и модулей
	- Модуль **update status**
- Фильтр исполнения PHP
- Лишние модули
- Пользователь №1
- Модуль paranoia
	- Блокирует создание форматов включающих исполнение PHP
	- Блокирует изменения аккаунта №1
	- Блокирует отключение модуля paranoia

Drupal.ru

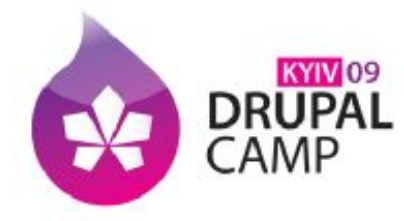

### Drupal + HTTPS

- Вариант использования:
	- $\cdot$  http://example.com/\* контент пользователям
	- Запрет доступа к http://example.com/admin\*
	- Доступ к админке https://example.com only!
- Как сделать? Нам поможет:
	- . custom url rewrite inbound( &\$result, \$path, \$path\_language)
	- Переменные например
		- − \$\_SERVER['HTTP\_X\_SSL\_CONNECT']
		- − \$\_SERVER['HTTP\_X\_FORWARDED\_HOST']
		- − \$\_SERVER['HTTP\_HOST'] и др.

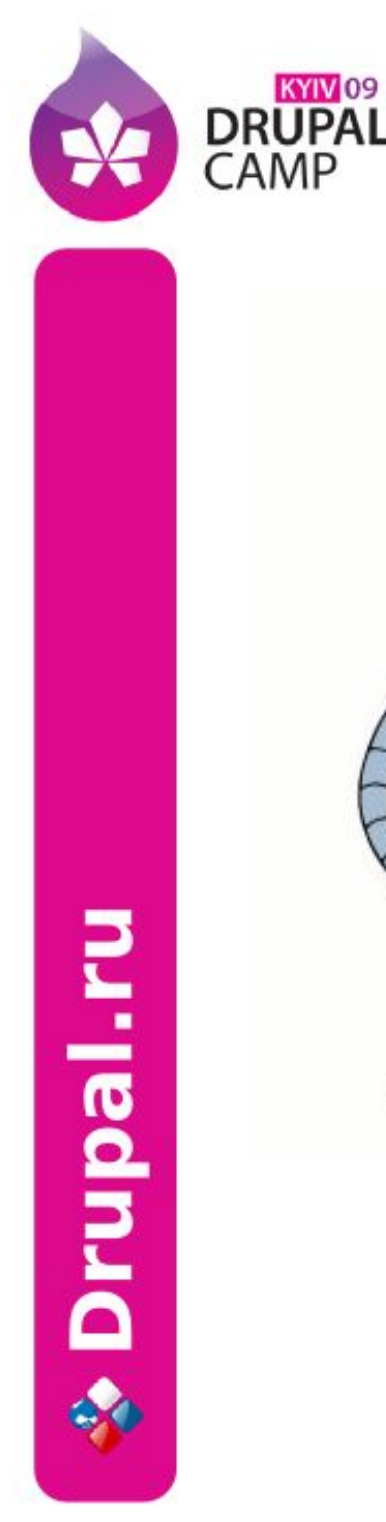

∰

GROENING

средства

- «Фейсконтроль» сайта — роботам вход воспрещён: captcha
- Самобучающиеся фильтры
	- Модуль Spam на алгоритме Байеса
	- Правила для URL в модуле Spam
- Публичные спамбазы и блоклисты
	- $M$ ollom проект Дриса

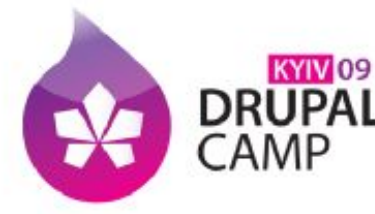

#### Фильтруем контент: организационные

#### методы

- Общественная модерация
	- − Премодерация
	- − Постмодерация
	- − Пример вики-модерации на drupal.ru
		- Ничего не удаляется!
		- Больше 100 модераторов
		- Легкость внесения правок
		- Бан одним кликом
- Тем эффективнее, чем больше человек задействовано в модерации

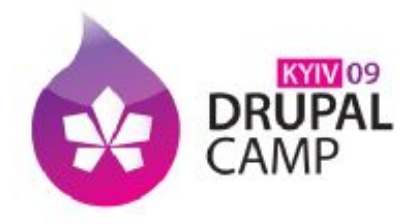

### Apache mod\_security

- mod security «файрвол для вебприложений»
	- Проверка GET и POST
	- Фильтрация подозрительного содержимого (ввод-вывод) на основе правил
		- − SQL injections
		- − XSS
		- − Команды ОС
	- Обнаружение троянов
	- Аномалии HTTP-запросов

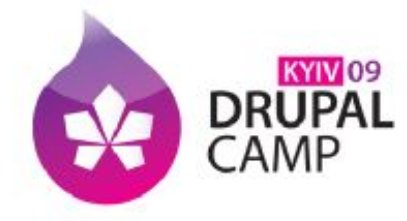

#### Установка PHP

- $mod$  php в Apache один пользователь на все процессы
- open base dir можно указывать для каждого виртуального хоста
- FastCGI в Apache и NGIN $X$  можно легко разделить пользователей виртуальных хостов
- Suhosin патч и модуль расширения к PHP

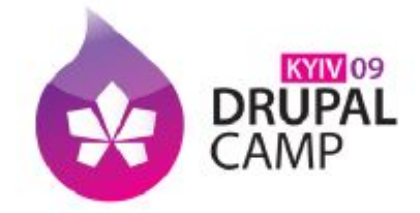

#### Средства ОС

- Кража паролей самый частый способ «взлома»
- FTP на продуктиве лучше отключать (use SFTP)
- Защита от последствий украденного пароля на VPS/сервере:
	- Права владения на скрипты сайта передаются другому пользователю (например root)
	- Папки files и tmp единственные места, куда Drupal требует прав на запись
		- Совет: index.html с правами на запись

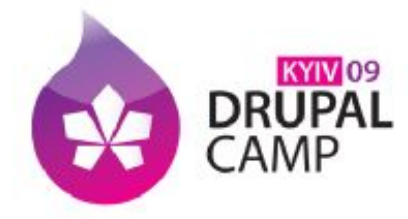

#### Средства ОС

- POSIX ACL на файловой системе:
	- Более гибкая схема, чем механизм user:group:other – rwx
	- Упрощённо говоря ACL задавать отдельные права на файл для нескольких пользователей и групп
	- . Пакет acitools: getfacl/setfacl

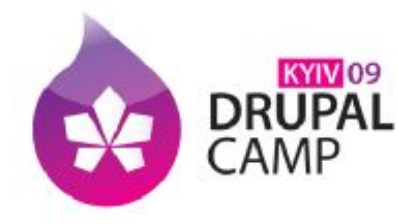

Блокировка перебора паролей

- Можно сделать в друпале через hook user()
- Fail2ban защита от перебора паролей и от DOS
	- Защита входов SSH и FTP
	- Защита авторизационных форм вебсервера
	- Защита авторизации Drupal:

 $failure = \lvert \text{user} \rvert / \lvert \text{CHOST} \rvert, \lvert \text{Login}$ attempt failed  $(.+) \setminus .\$ 

• Блокирует IP или производит другие действия

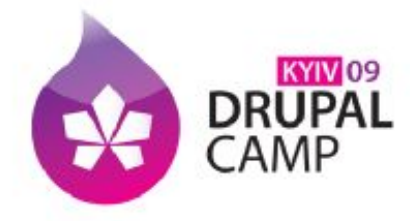

- Ограничения доступа на уровне сетевых протоколов и портов
- Не всем приложениям нужен доступ отовсюду из сети: ограничения по IP
- Всегда ли нужен файрвол?

Drupal.ru

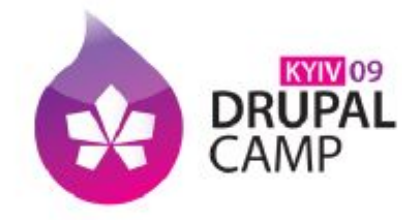

## Последний рубеж

- ФС в файле через loopback-интерфейс
- Или ФС в отдельном разделе
- Включить поддержку криптографии в ядре
	- . AES, Blowfish, DES...

 $\mathcal{L}_{\text{tryR}}$  Критичные данные на шифрованном <Mp **against Cipher** DES EDE cipher algorithms <M> AES cipher algorithms (1586)<br> **Пример для Linux:** \$ cryptsetup -c aes -y create mycrypt /dev/vg/storage \$ mkfs.ext4 /dev/mapper/mycrypt \$ mount /dev/mapper/mycrypt /var/lib/mysql/secured

#### или

Drupal.ru

\$ losetup -e aes /dev/loop0 /mnt/secured

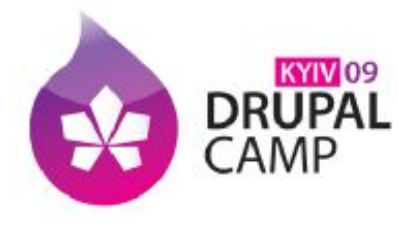

# Мониторинг работы

- Мониторинг работы основных сервисов локально и перезапуск при необходимости (вебсервер, СУБД, PHP)
- Комплексный мониторинг (Zabbix, ZenOSS)
	- . CPU
	- **Память**
	- Место на ФС
	- Доступность сетевых сервисов
	- Уведомления по почте, СМС
	- Вебинтерфейс с таблицами и графиками

**DRUPAL** 

Drupal.ru

### Ссылки на самое вкусное

- Коды примеров и файлов конфигурации можно скачать:
- Ссылки на п/о:
	- http://fail2ban.org
	- http://modsecurity.org
	- http://suhosin.org
	- http://zabbix.com
- Статьи по теме:
	- www.drupal.ru/node/31163 fail2ban + Drupal
	- http://tr.im/x5cQ настройка шифрования ФС

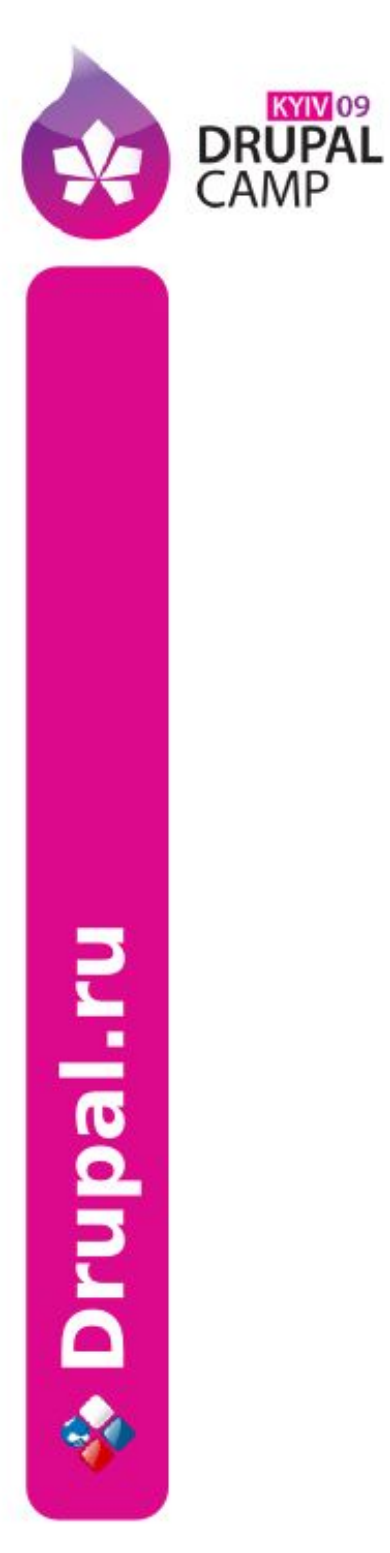

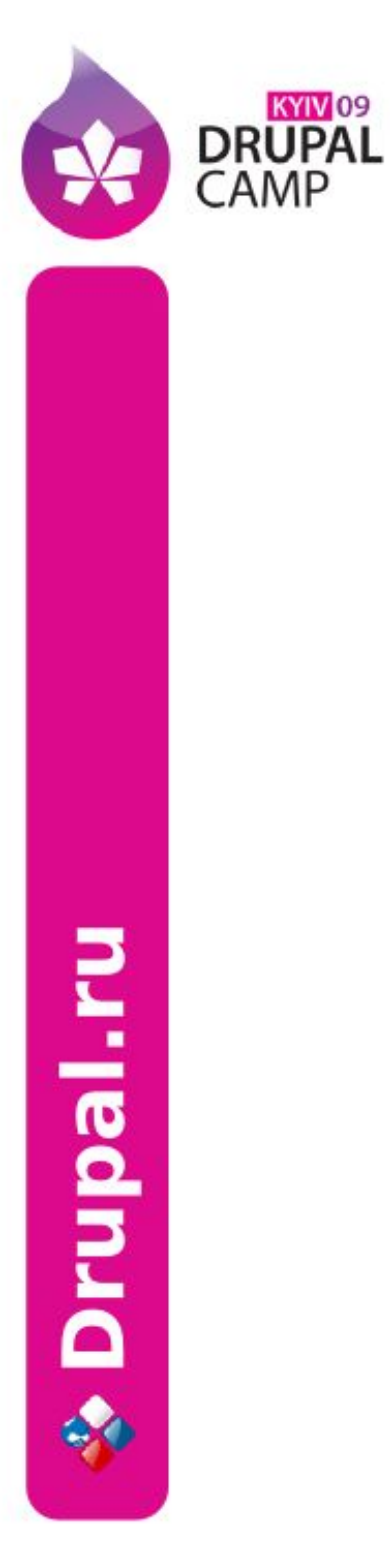

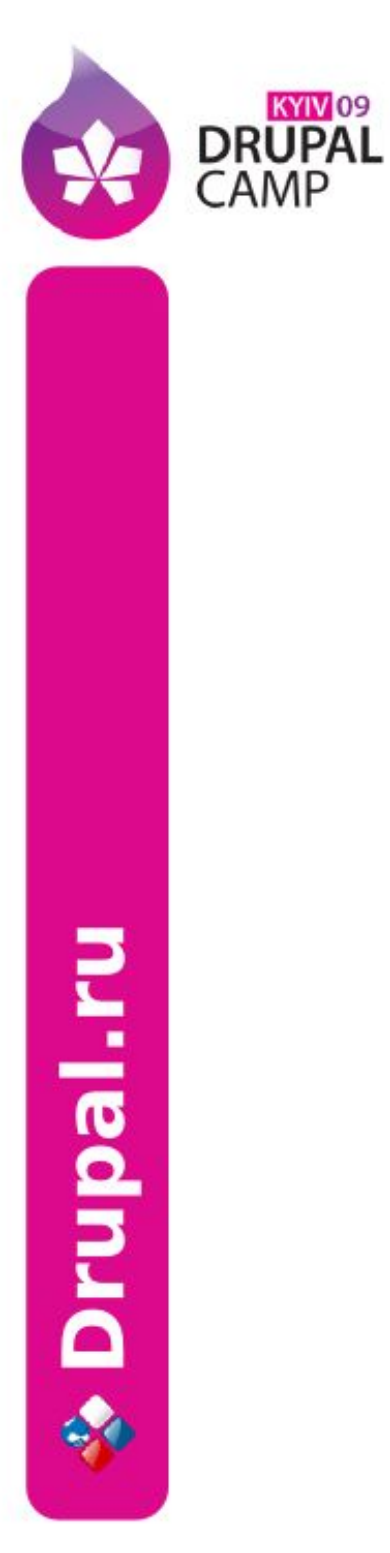

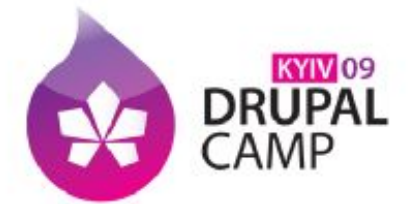

#### Презентация подготовлена в **OpenOffice**

#### Использована иллюстрация из мультсериала Futurama

#### Вопросы?

А. Графов <axel@drupal.ru>